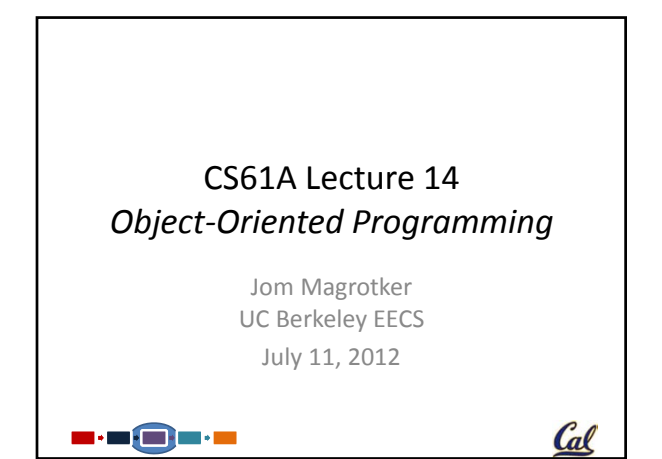

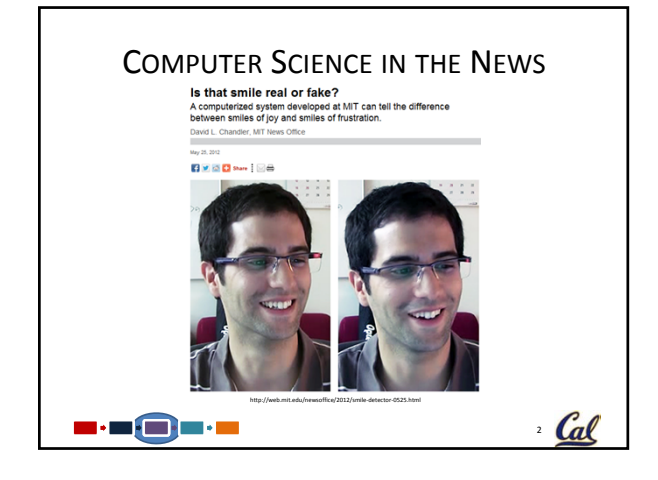

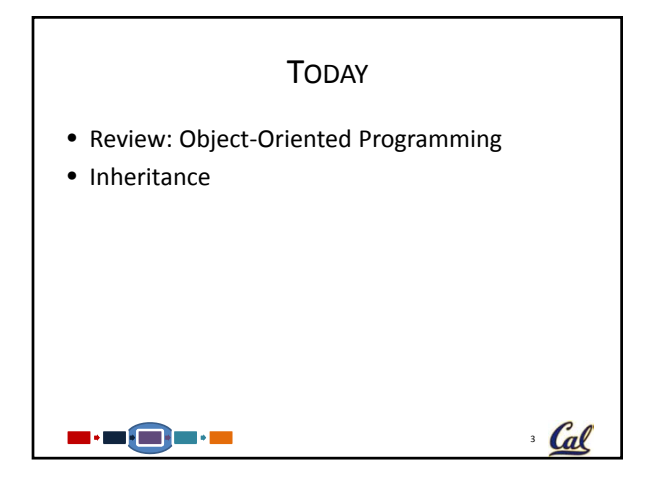

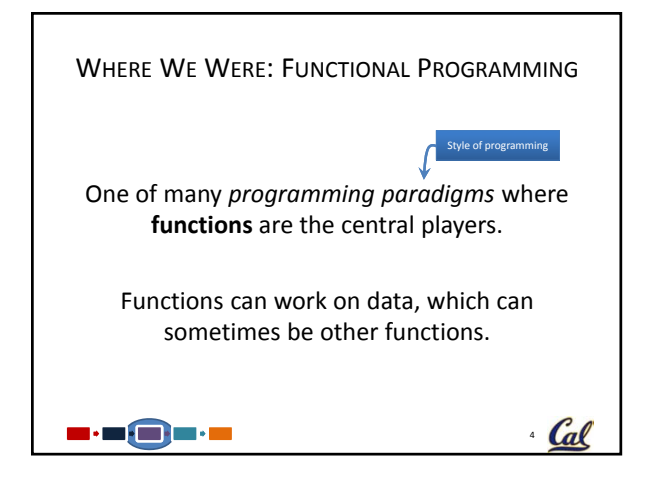

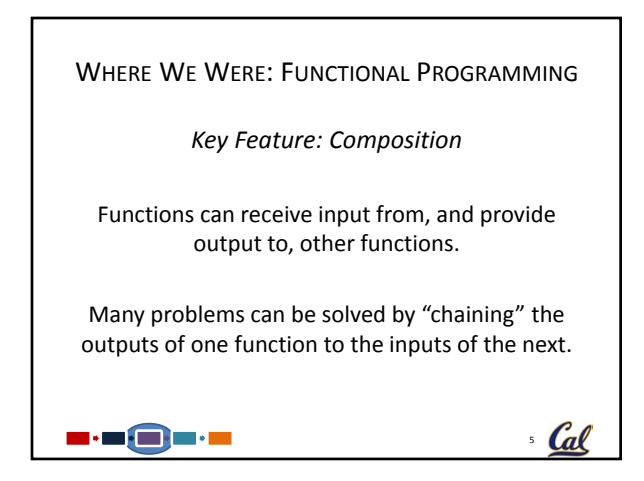

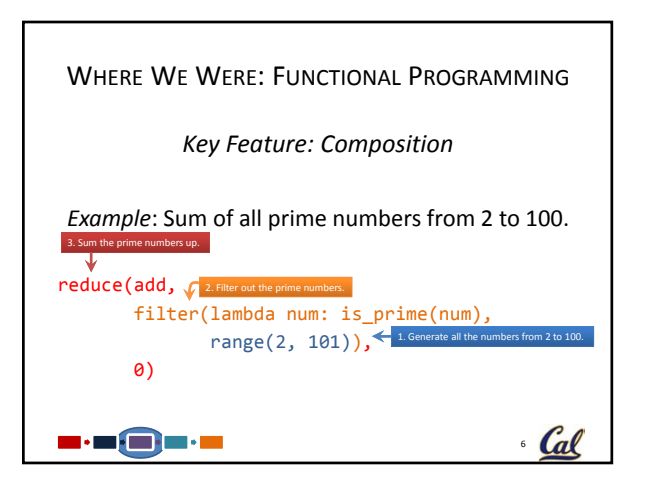

 $\cdot$  Cal

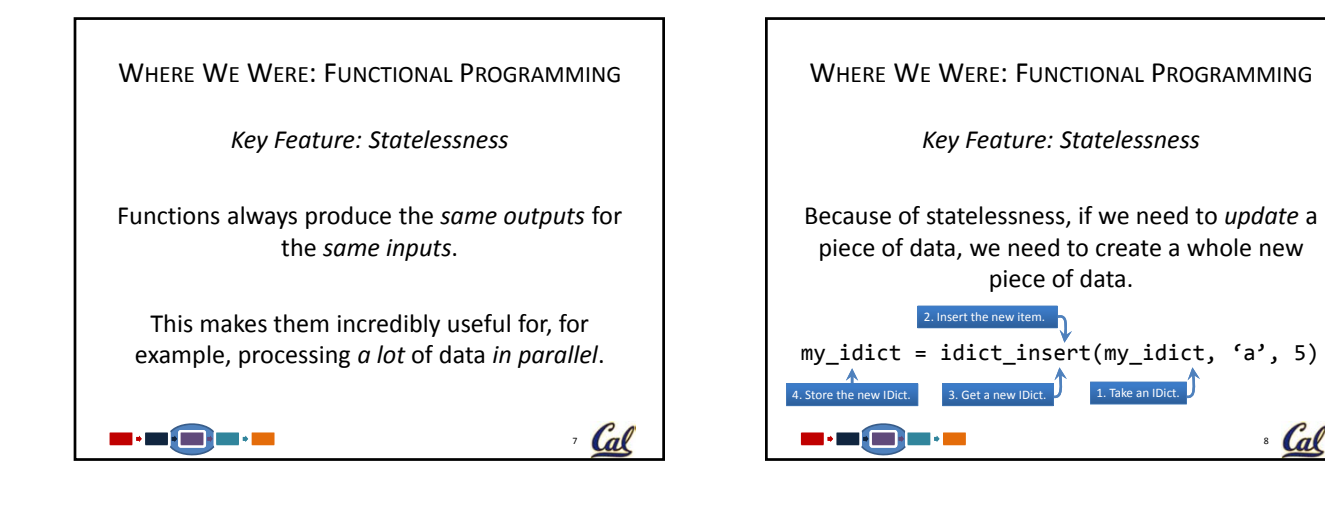

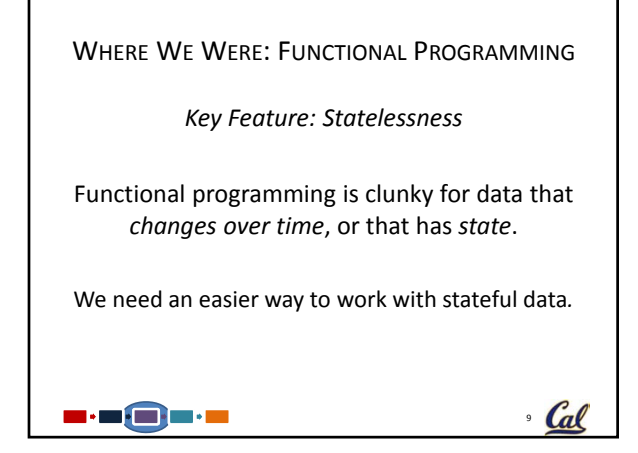

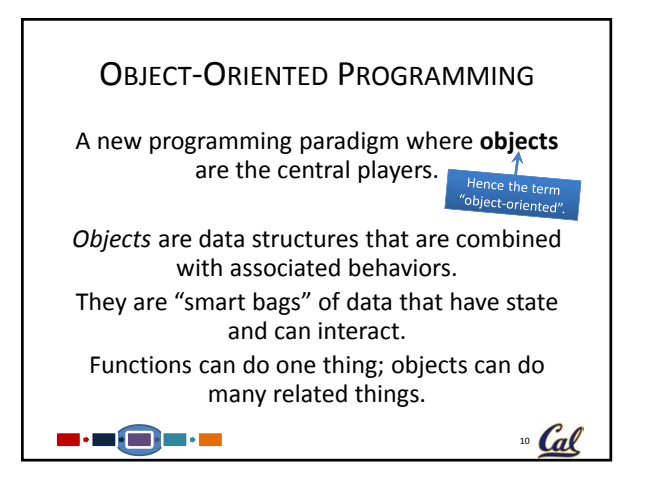

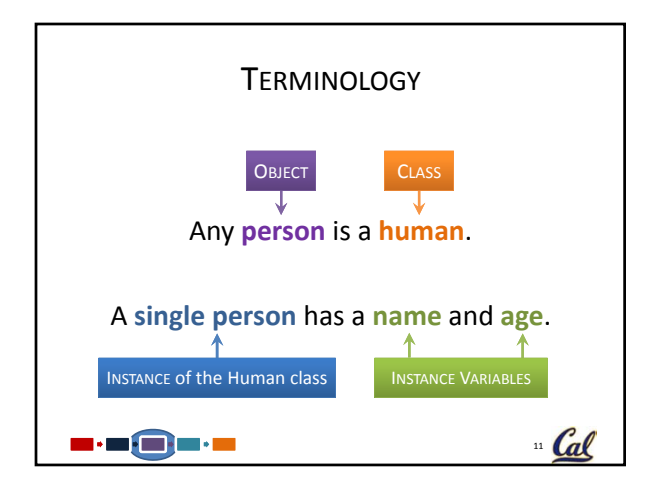

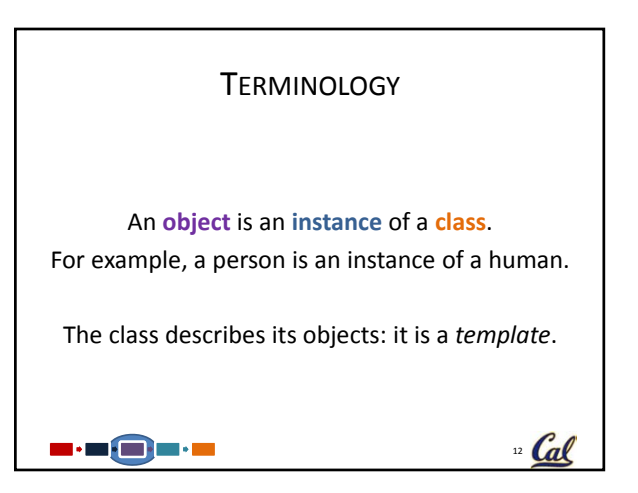

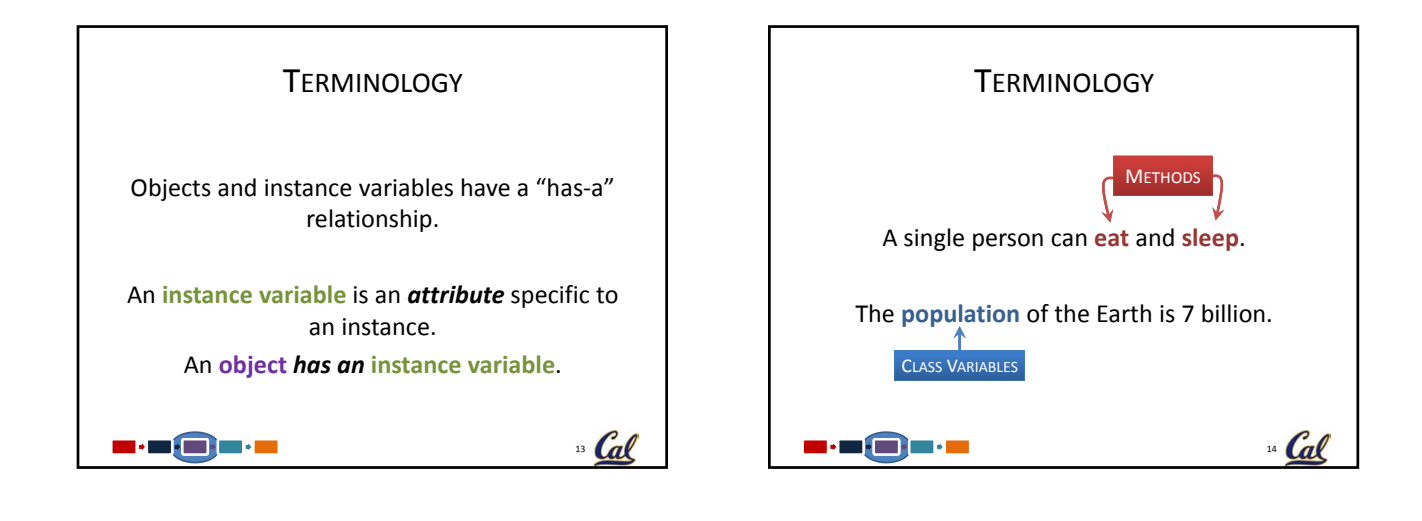

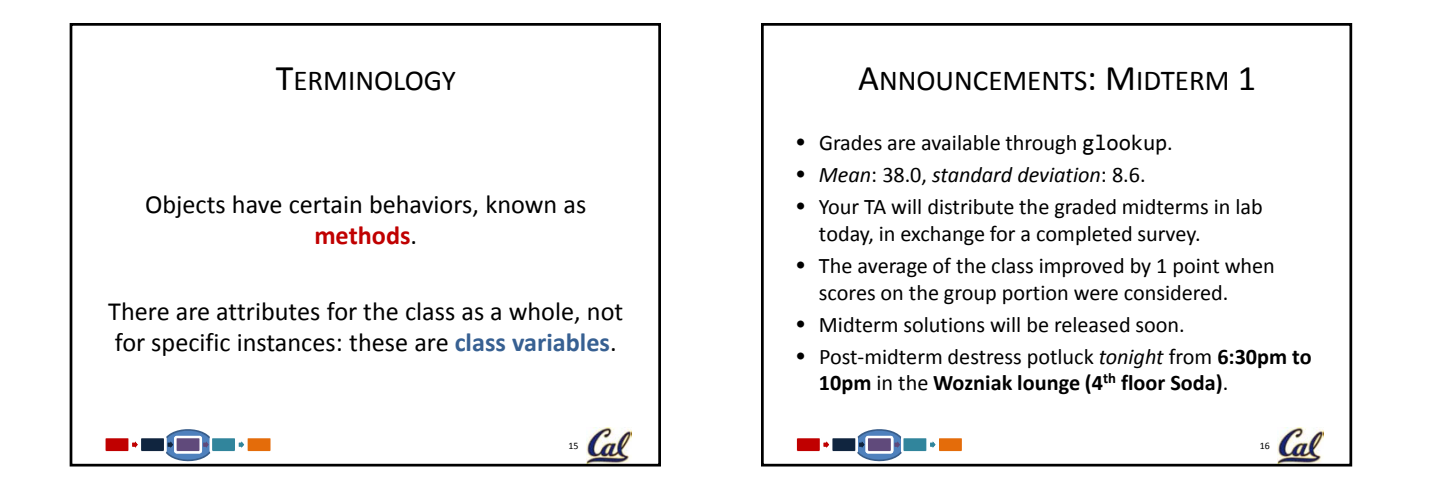

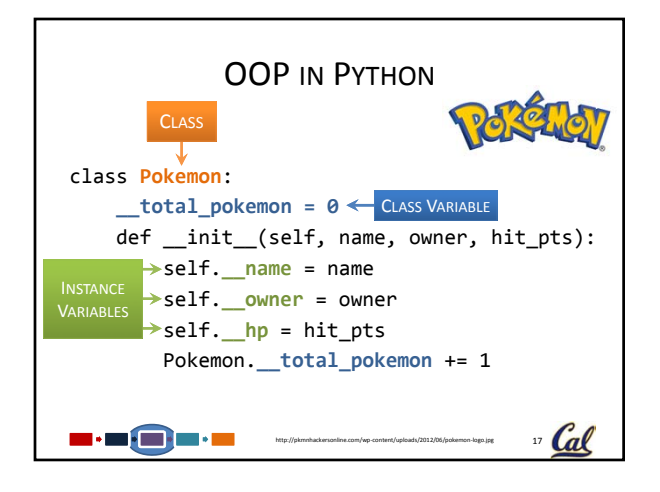

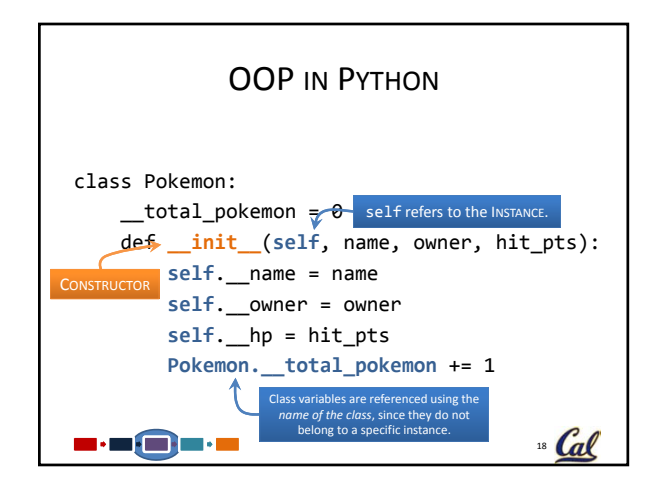

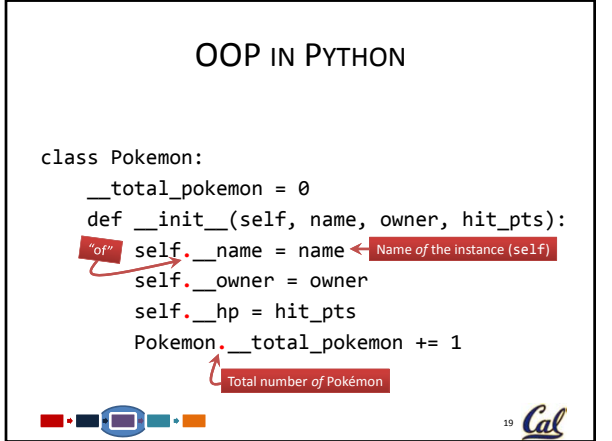

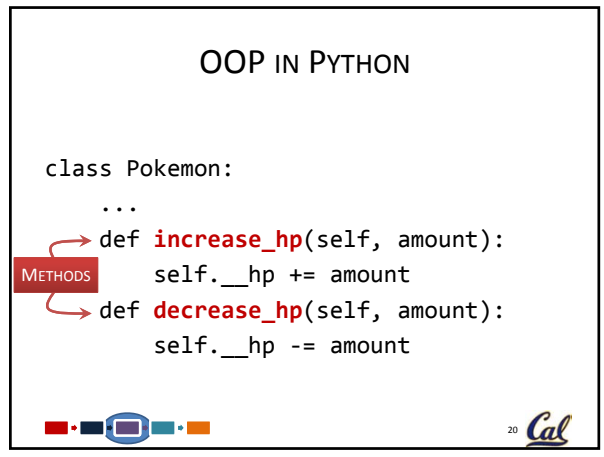

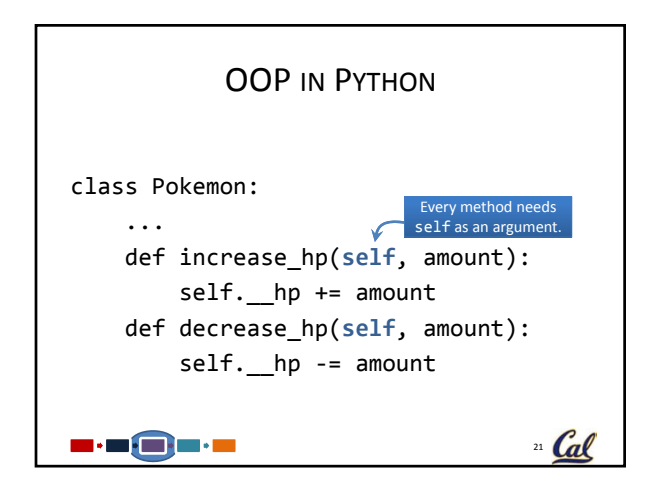

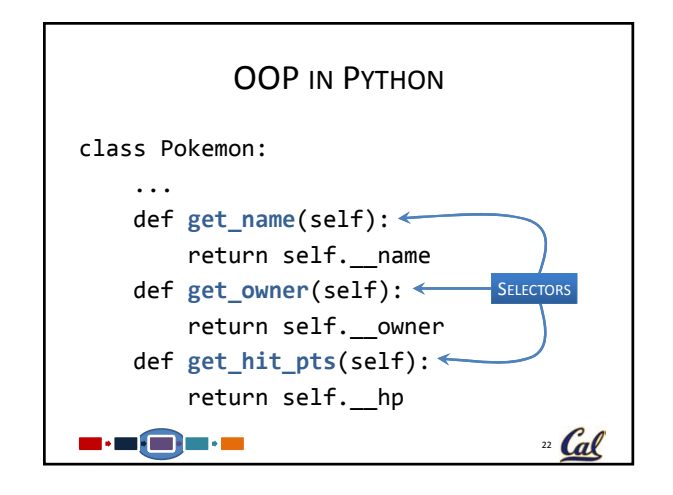

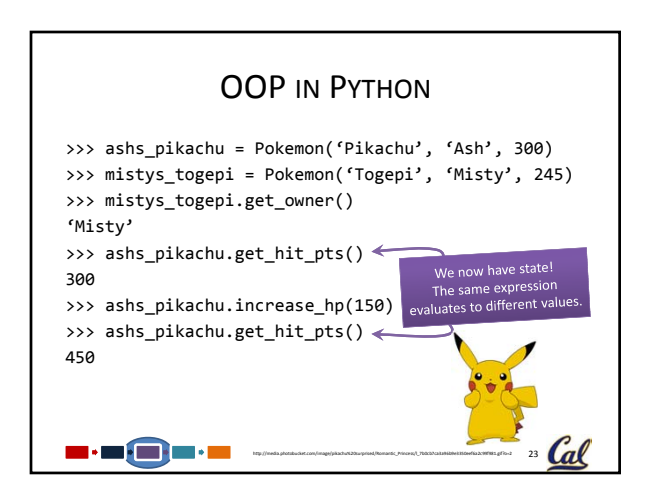

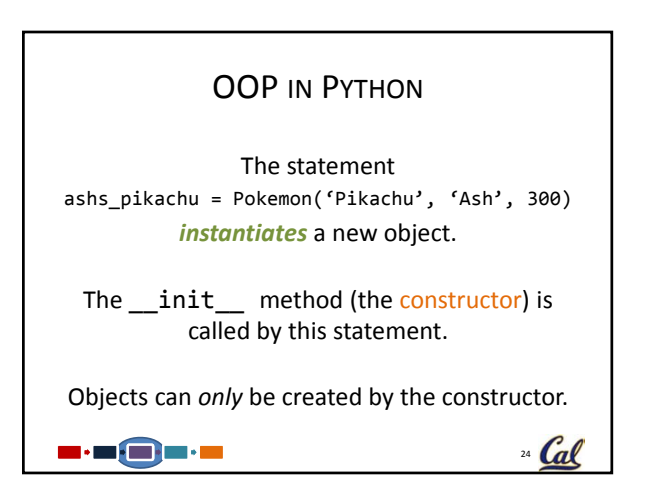

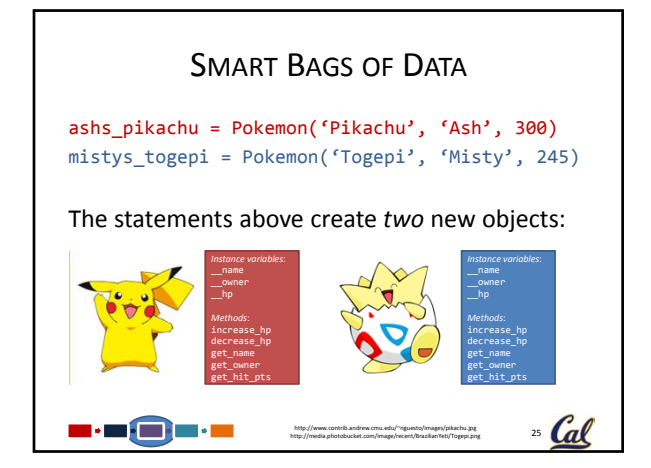

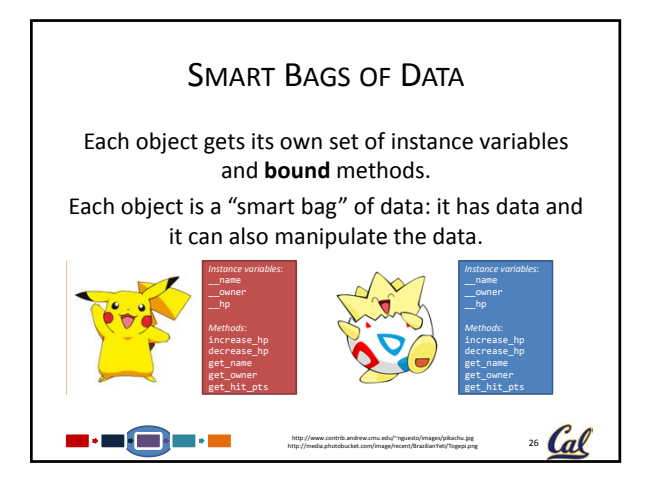

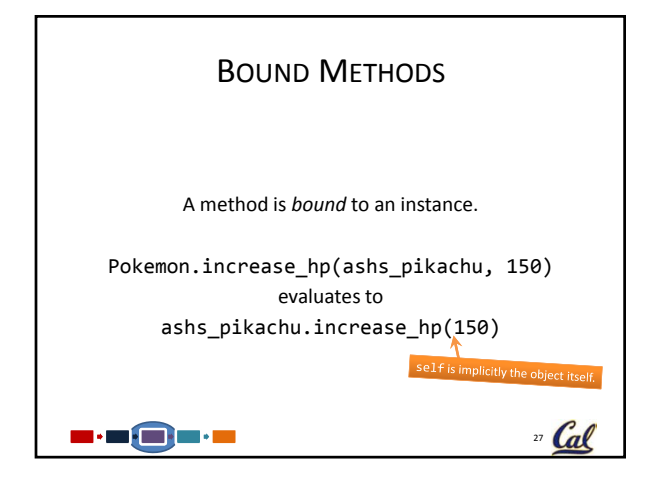

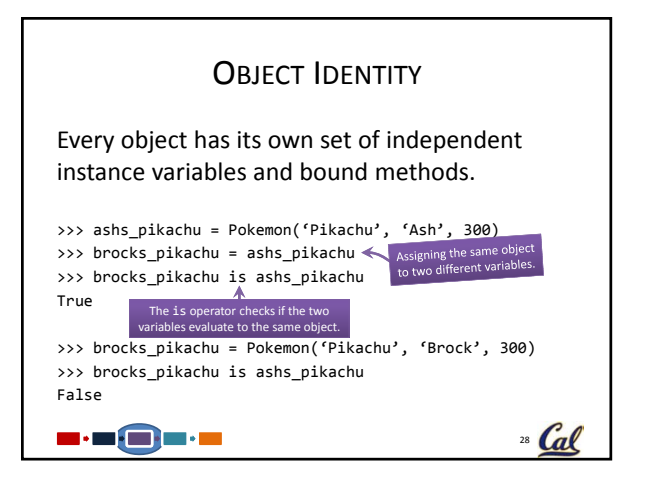

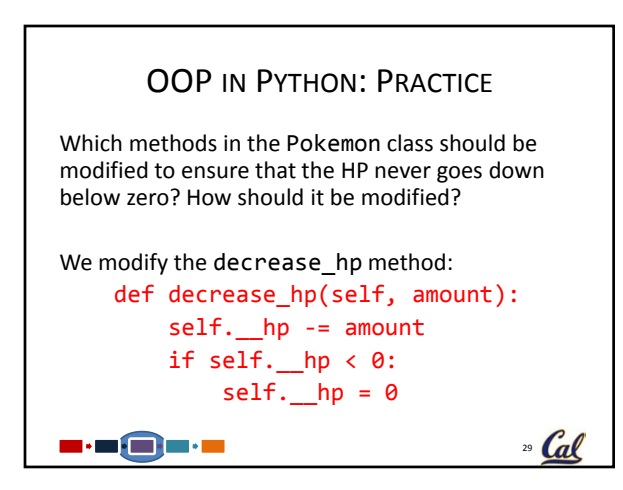

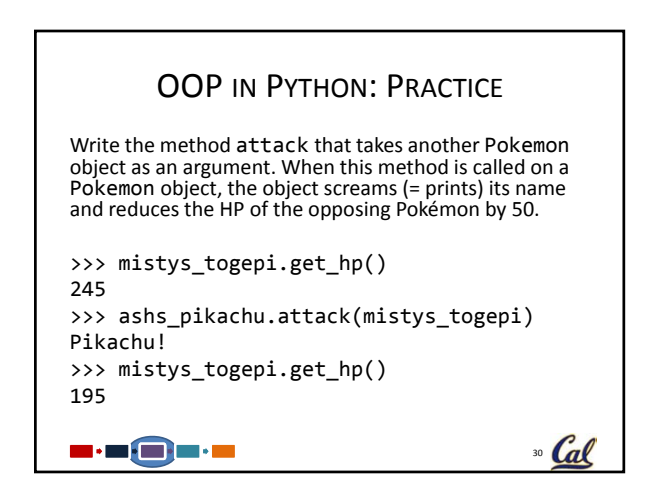

## OOP IN PYTHON: PRACTICE Write the method attack that takes another Pokemon object as an argument. When this method is called on a Pokemon object, the object screams (= prints) its name and reduces the HP of the opposing Pokémon by 50. def attack(self, other): print(self.get\_name() + "!") other.decrease\_hp(50) s : of the : m  $31$  Cal

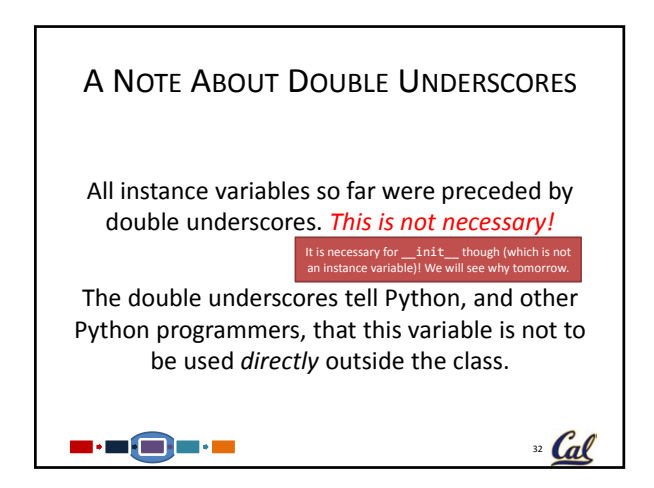

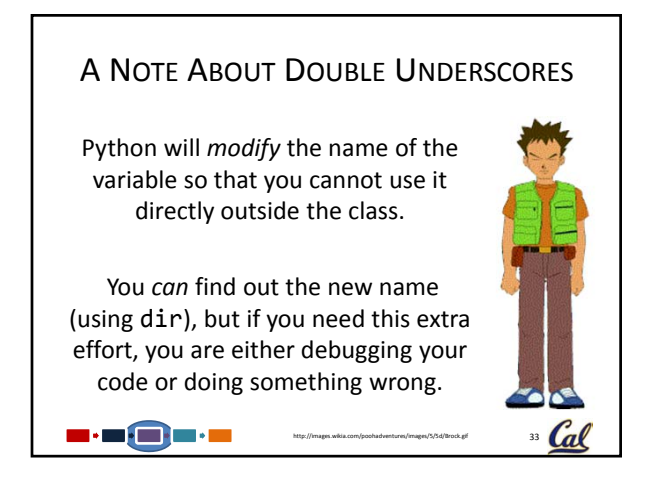

## A NOTE ABOUT DOUBLE UNDERSCORES

## The code from before could have been

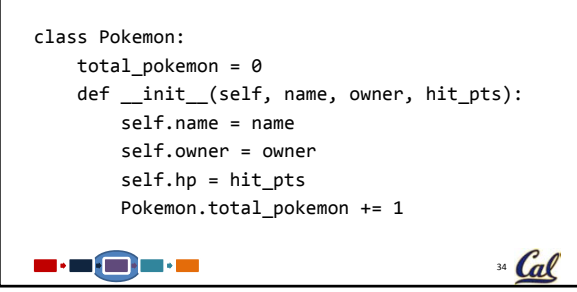

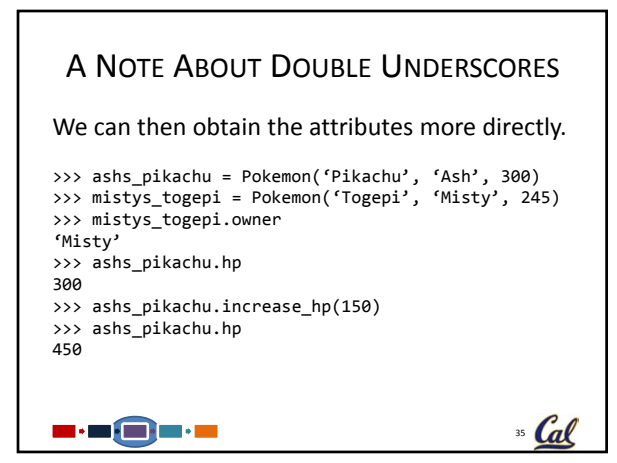

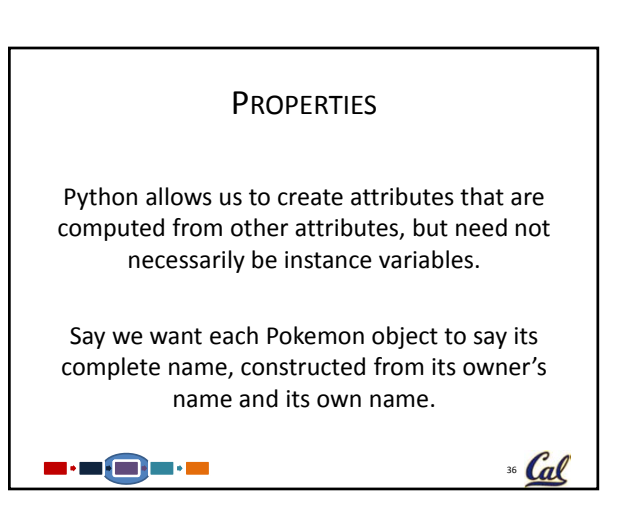

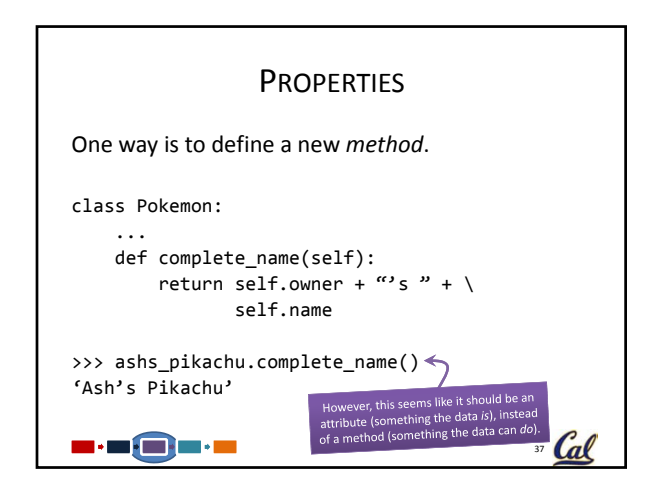

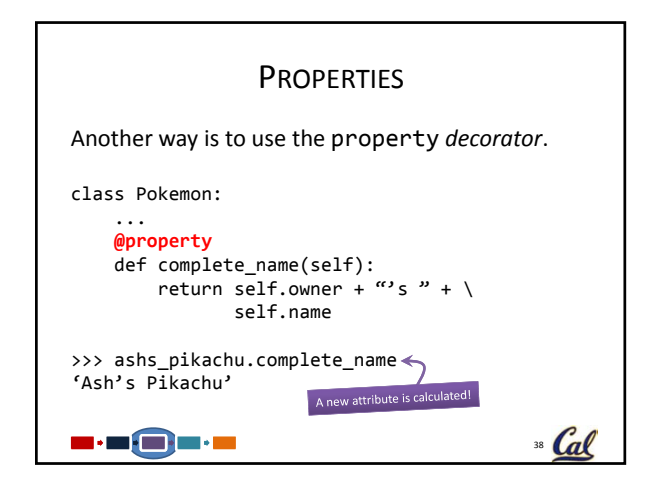

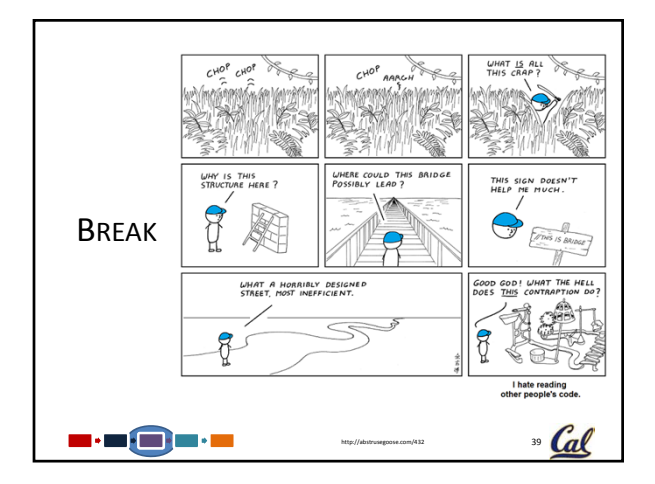

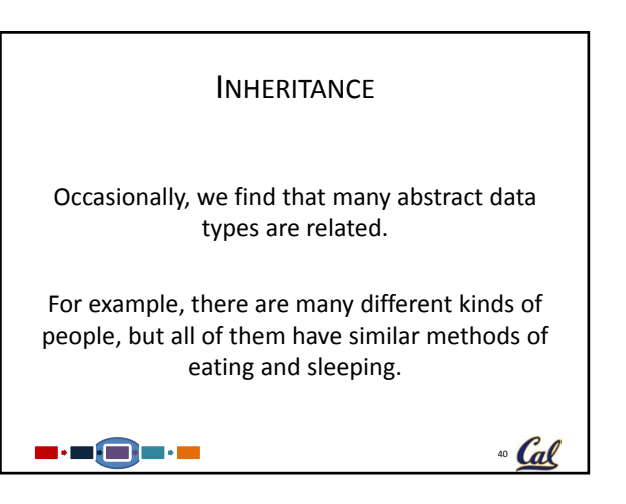

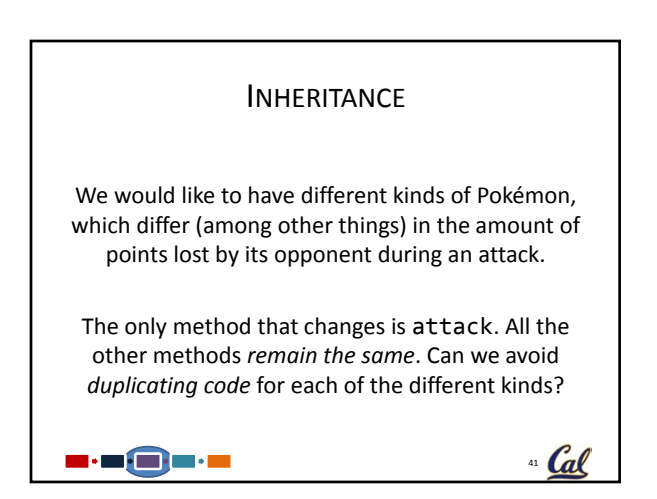

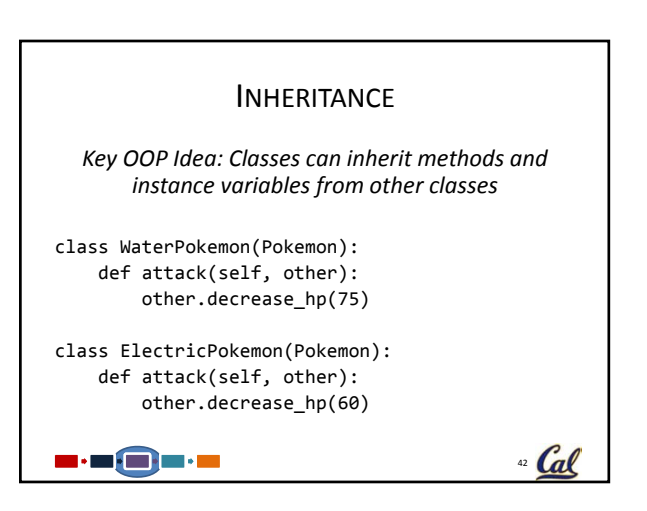

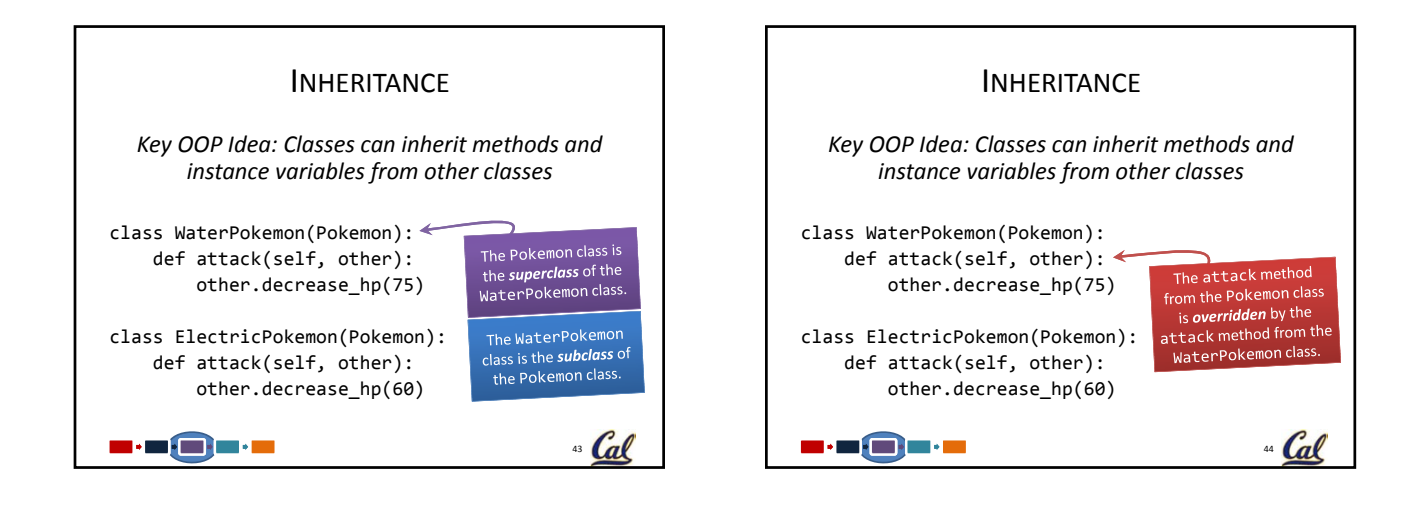

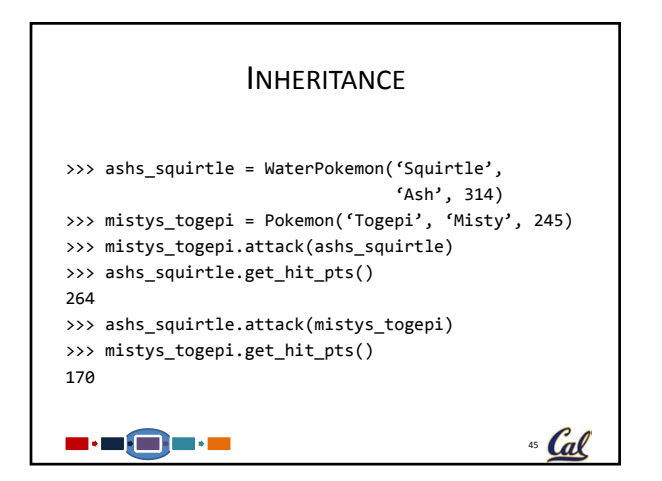

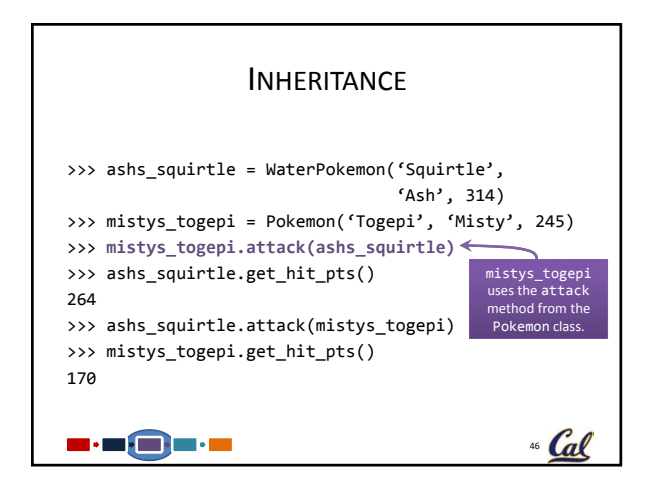

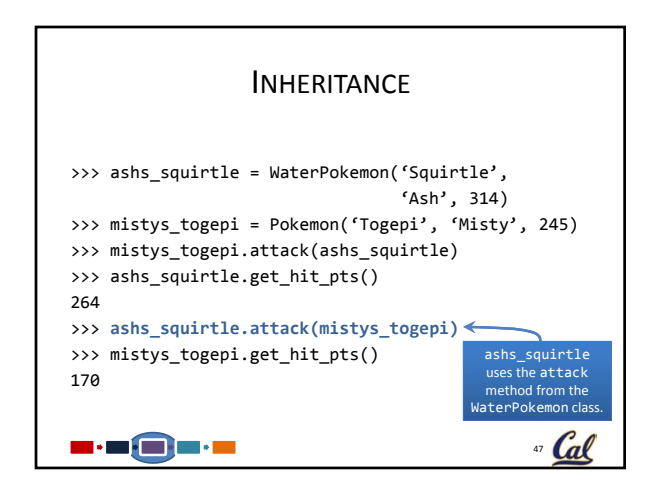

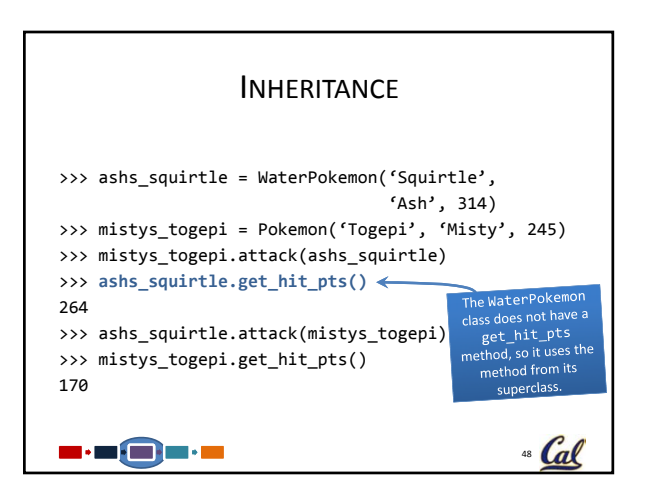

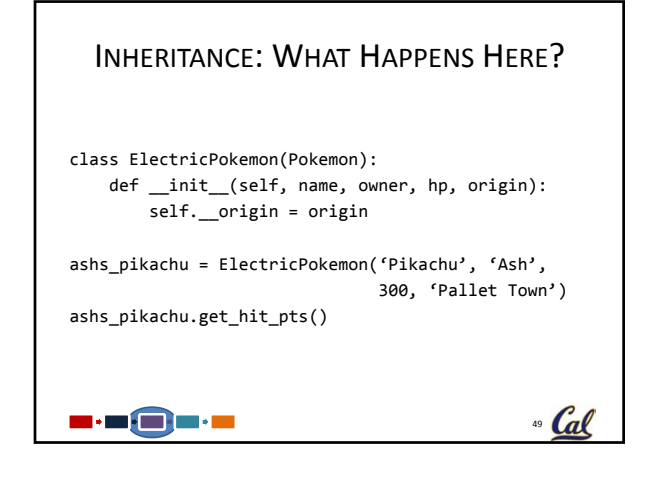

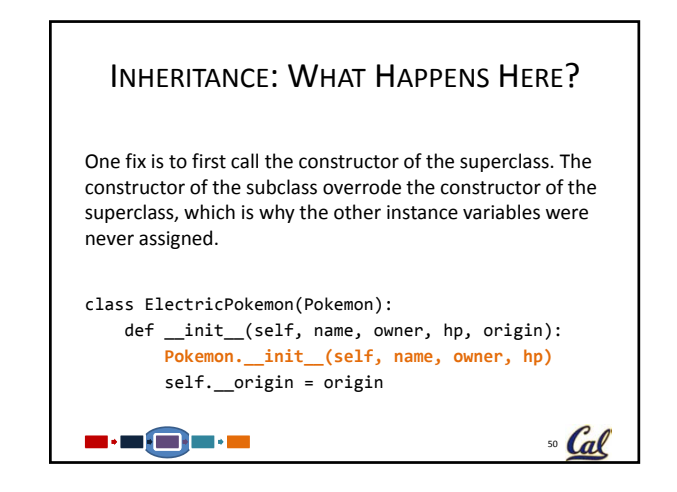

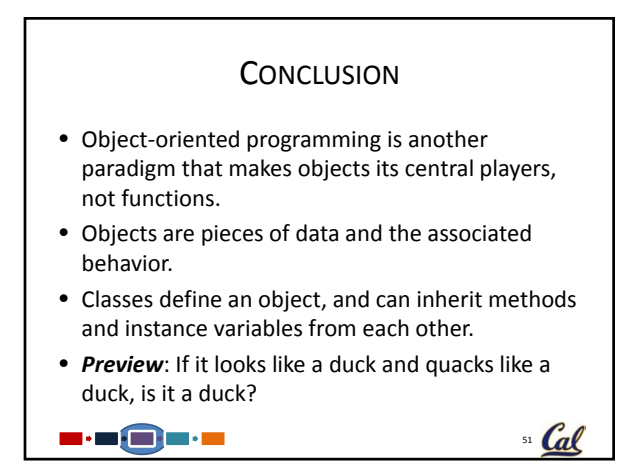